# **About this Documentation**

*Natural Construct Administration and Modeling* explains how to access and use the Administration subsystem of Natural Construct. This section explains how information is presented for different platforms, as well as the purpose and structure of *Natural Construct Administration and Modeling*. It includes an overview of conventions used in this documentation and information about other resources you can use to learn more about Natural Construct.

#### **Note:**

Although the screen examples used in this documentation are from a mainframe environment, the information applies to all server environments.

This documentation is intended for Natural Construct administrators who want to:

- Maintain the existing models, code frames, and control record for their companies
- Create new models
- Use the utilities provided with Natural Construct

This documentation assumes that, as a Natural Construct administrator, you have extensive knowledge of Natural and the Natural Construct Generation subsystem.

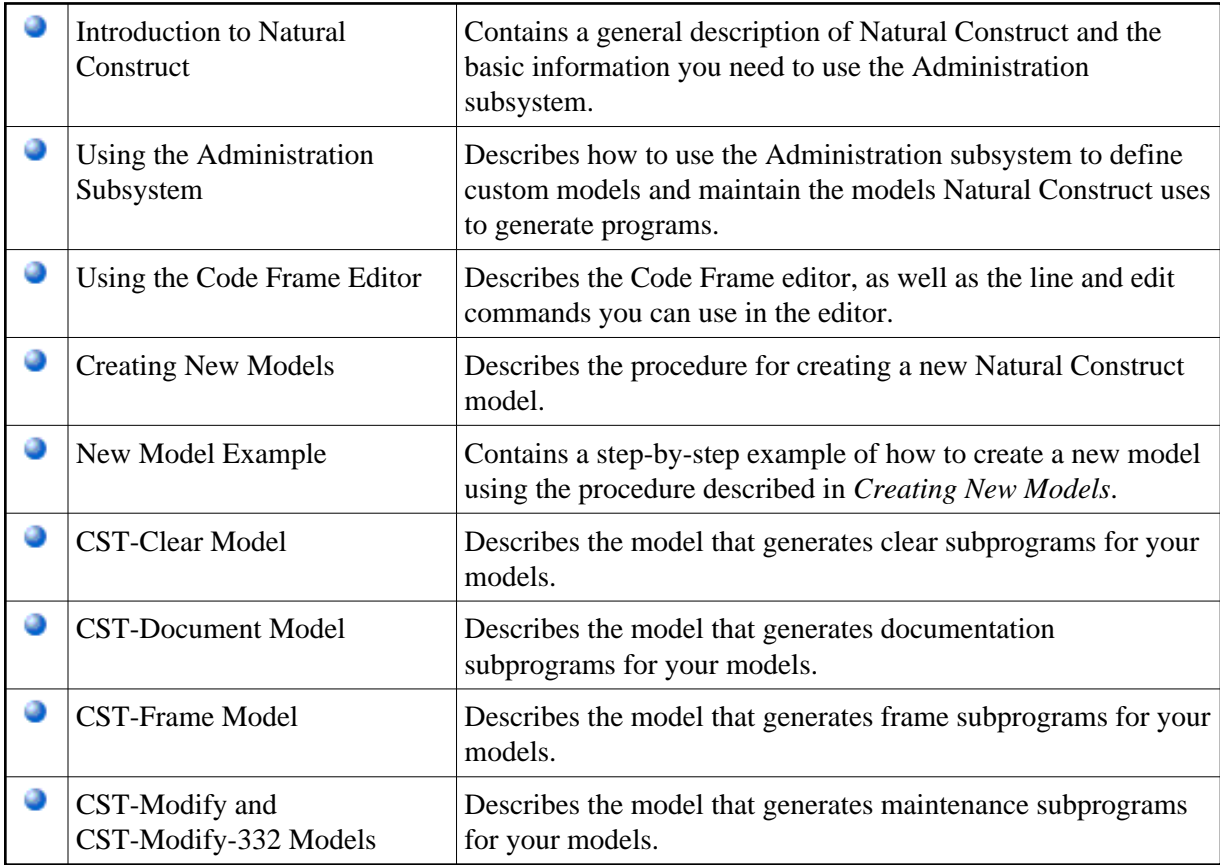

*Natural Construct Administration and Modeling* covers the following topics:

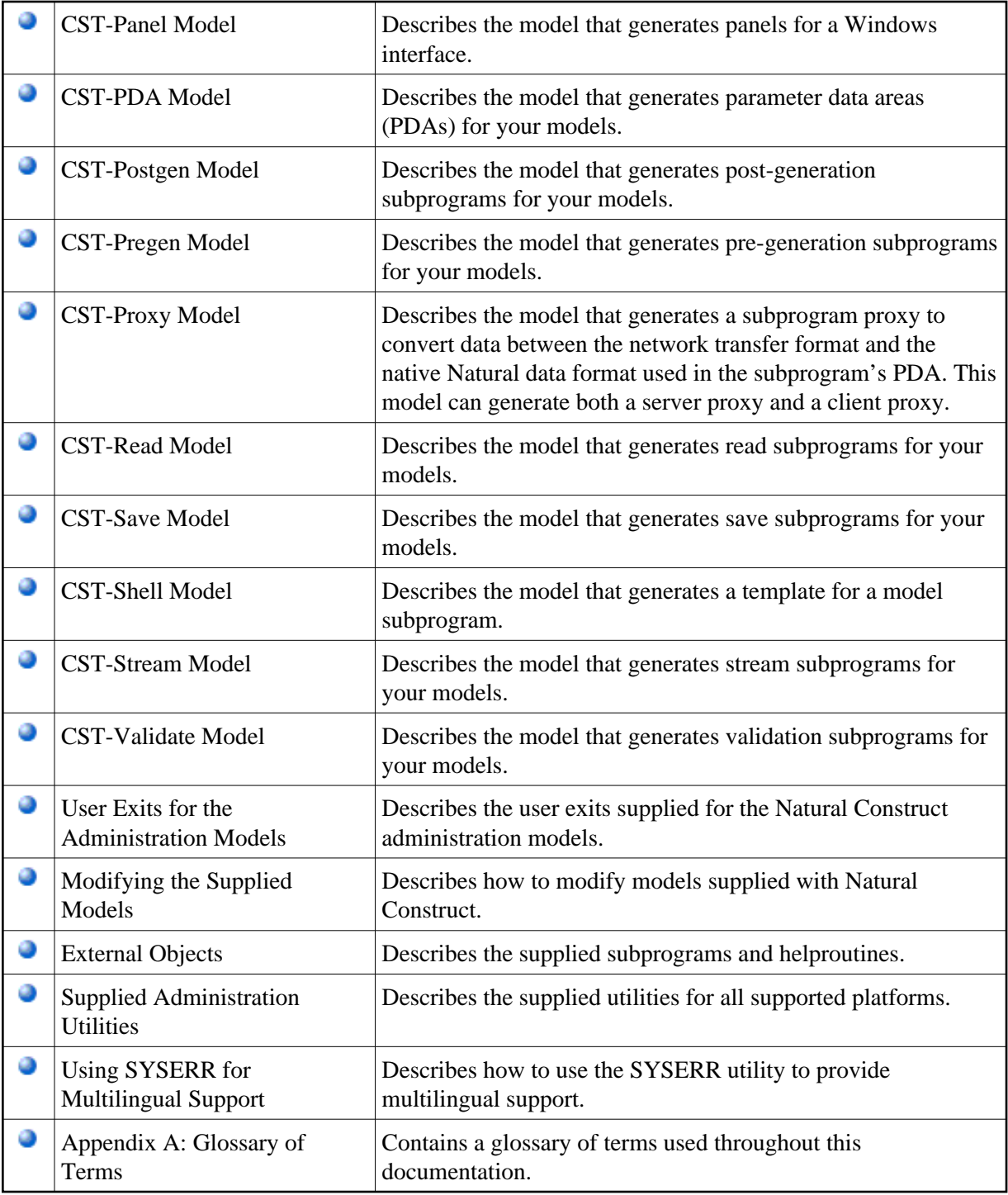

## **Conventions**

Throughout this documentation, the following conventions apply:

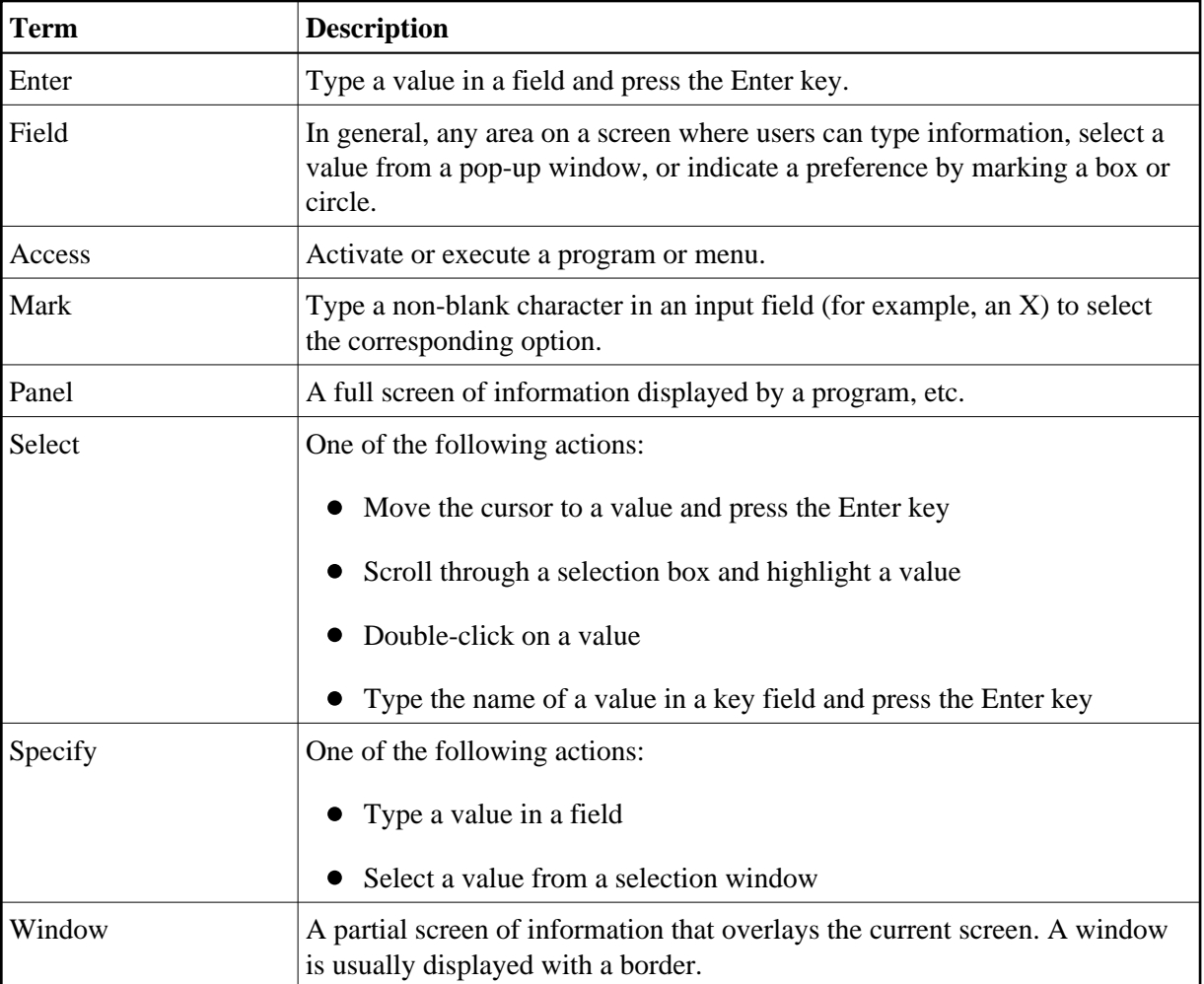

### **Related Documentation and Courses**

This section provides information about other resources you can use to learn more about Natural Construct. For information about this documentation and courses, contact the nearest Software AG office or visit the Software AG website at www.softwareag.com to order documentation or view course schedules and locations. You can also use the website to email questions to Customer Support.

This section covers the following topics:

- [User Documentation](#page-2-0)
- [Installation Documentation](#page-3-0)
- [Other Documentation](#page-3-1)
- <span id="page-2-0"></span>● [Related Courses](#page-3-2)

### **User Documentation**

For information about using Natural Construct, see the following guides:

*Natural Construct Generation*

This documentation is intended for programmers who create applications using the supplied models.

• Natural Construct Help Text

This documentation is intended for programmers who create and maintain help text for Natural Construct-generated applications, as well as for those who create and maintain help text for user-written models.

*Natural Construct Getting Started*

This guide provides a quick overview of Natural Construct and its many features and capabilities. It is intended for programmers who are new to Natural Construct.

### <span id="page-3-0"></span>**Installation Documentation**

For information about installing Natural Construct, see the following guides:

- Natural Business Services Installation on Mainframes
- Natural Business Services Installation on Unix
- Natural Business Services Installation on Windows

### <span id="page-3-1"></span>**Other Documentation**

This section lists documentation published by WH&O International:

*Natural Construct Tips & Techniques*

This guide provides a reference of tips and techniques for developing and supporting Natural Construct applications.

*Natural Construct Application Development User's Guide*

This guide describes the basics of generating Natural Construct modules using the supplied models.

*Natural Construct Study Guide*

This guide is intended for programmers who have never used Natural Construct.

### <span id="page-3-2"></span>**Related Courses**

In addition to documentation, the following courses are available from Software AG:

A self-study course on Natural Construct fundamentals

- An instructor-led course on building applications with Natural Construct
- An instructor-led course on modifying the existing Natural Construct models or creating your own models